**MMANA-GAL Crack With Keygen [Mac/Win]**

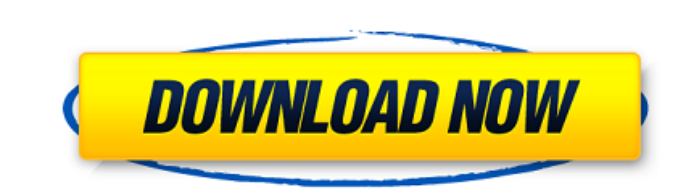

### **MMANA-GAL License Code & Keygen Latest**

MMANA-GAL 2022 Crack is a tool developed to help you analyze antennas using the Moment Method. With it you are able to apply the mathematical model and solve electromagnetic field problems that cause radiation and impedanc application's interface, because you already know what each parameter field is for. Otherwise, it's a good idea to consult the manual. MMANA-GAL Serial Key offers you a table that is used for antenna customization in which into the table as you would in Microsoft Excel by simply clicking in the box, typing in the box, typing in the value and hitting the Enter key. Besides wire definition, you can also configure the feeding points, loads or l 3D manner by using your mouse to rotate it on any axis. It's also possible to zoom in on the antenna and even select a custom wire. While you are in view mode, you can export the preview as an image along with a table that away. Once the application finishes the calculation, the results are displayed in table along with a field plot. The plots show you the beam pattern in both vertical and horizontal planes. You also get a 3D pattern for the to discover, MMANA-GAL is by all means a practical and handy tool to have around when you need to analyze and optimize antennas. GASNET is a tool for simulation of gas equipment and a full-featured program for the creation flows both by orifices and valves. This is a Windows application, though it requires a license to run. The program has a basic, intuitive interface and has a user-friendly graphical interface. Its core is a plugin for the

MMANA-GAL is a tool developed to help you analyze antennas using the Moment Method. With it you are able to apply the mathematical model and solve electromagnetic field problems that cause radiation and impedance. If you a interface, because you already know what each parameter field is for. Otherwise, it's a good idea to consult the manual. MMANA-GAL offers you a table that is used for antenna customization in which you define the character would in Microsoft Excel by simply clicking in the box, typing in the value and hitting the Value and hitting the Enter key. Besides wire definition, you can also configure the feeding points, loads or lumped-constants and your mouse to rotate it on any axis. It's also possible to zoom in on the antenna and even select a custom wire. While you are in view mode, you can export the preview as an image along with a table that contains the relev application finishes the calculation, the results are displayed in table along with a field plot. The plots show you the beam pattern in both vertical and horizontal planes. You also get a 3D pattern for the signal which c MMANA-GAL is by all means a practical and handy tool to have around when you need to analyze and optimize antennas. Thumbs up for the ease of use and easy navigation. The 'View/Export' page has been the most under used so deviation/variance/standard error, which is very practical, when you consider the limited number of data points. Ok, so I set out to write my doctoral thesis using this software. For those of you who have been following th b7e8fdf5c8

## **MMANA-GAL Crack+ [Win/Mac]**

#### **MMANA-GAL Crack + Serial Number Full Torrent 2022**

MMANA-GAL is a tool developed to help you analyze antennas using the Moment Method. With it you are able to apply the mathematical model and solve electromagnetic field problems that cause radiation and impedance. If you a interface, because you already know what each parameter field is for. Otherwise, it's a good idea to consult the manual. MMANA-GAL offers you a table that is used for antenna customization in which you define the character would in Microsoft Excel by simply clicking in the box, typing in the value and hitting the Value and hitting the Enter key. Besides wire definition, you can also configure the feeding points, loads or lumped-constants and your mouse to rotate it on any axis. It's also possible to zoom in on the antenna and even select a custom wire. While you are in view mode, you can export the preview as an image along with a table that contains the relev application finishes the calculation, the results are displayed in table along with a field plot. The plots show you the beam pattern in both vertical and horizontal planes. You also get a 3D pattern for the signal which c MANA-GAL is by all means a practical and handy tool to have around when you need to analyze and optimize antennas. MMANA-GAL Full Version Key Features: 01. Advanced Configurable 3D Frame 02. Advanced Design Table 03. Custo Electromagnetic Field (3D Analysis) 07. Export Preview Table 08. Material Property (Calculation and Graphic) 09. MS Excel Import Data 10. Options Tab 11. Options Dialog 12. PDB Tool 13. Table Selector: Repeat Measure 14. T

# **What's New in the MMANA-GAL?**

MMANA-GAL is a tool developed to help you analyze antennas using the Moment Method. With it you are able to apply the mathematical model and solve electromagnetic field problems that cause radiation and impedance. If you a interface, because you already know what each parameter field is for. Otherwise, it's a good idea to consult the manual. MMANA-GAL offers you a table that is used for antenna customization in which you define the character would in Microsoft Excel by simply clicking in the box, typing in the value and hitting the Value and hitting the Enter key. Besides wire definition, you can also configure the feeding points, loads or lumped-constants and your mouse to rotate it on any axis. It's also possible to zoom in on the antenna and even select a custom wire. While you are in view mode, you can export the preview as an image along with a table that contains the relev application finishes the calculation, the results are displayed in table along with a field plot. The plots show you the beam pattern in both vertical and horizontal planes. You also get a 3D pattern for the signal which c MMANA-GAL is by all means a practical and handy tool to have around when you need to analyze and optimize antennas. Also, to further support you with the calculation, MMANA-GAL offers additional tools such as harmonic-load is MMANA-GAL? MMANA-GAL is a tool developed to help you analyze antennas using the Moment Method. With it you are able to apply the mathematical model and solve electromagnetic field problems that cause radiation and imped application's interface,

# **System Requirements:**

MINIMUM: OS: Windows XP, Vista, 7, 8, 8.1 or 10 Processor: 1.6 GHz processor or equivalent Memory: 2 GB RAM Graphics: DirectX 9 graphics hardware and drivers (DirectX 10 and above recommended) Network: Broadband Internet c others may be enhanced. To view a list of features that are available in this game, check out the System Requirements page. RECOMMENDED:

<https://www.willingtonct.gov/sites/g/files/vyhlif1456/f/uploads/dog-license-form.pdf> <https://www.prarthana.net/pra/pcrunlog-crack-with-keygen-mac-win-2022/> [https://socialspace.ams3.digitaloceanspaces.com/upload/files/2022/07/zV1zQxouOcwIGlCOI4TU\\_04\\_fd3fe025ef678c201cfb05e474b83d9a\\_file.pdf](https://socialspace.ams3.digitaloceanspaces.com/upload/files/2022/07/zV1zQxouOcwIGlCOI4TU_04_fd3fe025ef678c201cfb05e474b83d9a_file.pdf) <https://4f26.com/sher-ly-free-x64-2022/> <https://www.greatescapesdirect.com/wp-content/uploads/2022/07/leioalee.pdf> <http://hshapparel.com/tallow-crack-with-full-keygen/> [https://wakelet.com/wake/Uawhbi2-gNlNZG\\_5V6j1A](https://wakelet.com/wake/Uawhbi2-gNlNZG_5V6j1A) [http://www.gambians.fi/wp-content/uploads/2022/07/Mail\\_Calendar\\_and\\_People\\_for\\_Windows\\_81.pdf](http://www.gambians.fi/wp-content/uploads/2022/07/Mail_Calendar_and_People_for_Windows_81.pdf) <https://www.ticonsiglioperche.it/doc-to-image-converter-3000-crack-download-win-mac/webinar-gratuiti/> <https://diariosinfiltro.com/advert/polyview-kdc-support-library-crack-free-registration-code-free-latest/> <https://www.theblender.it/oscar-039s-jpeg-thumb-maker-crack-april-2022/> <http://madshadowses.com/midnight-lizard-for-chome-3264bit-march-2022/> <https://www.careion.be/sites/default/files/webform/karball289.pdf> [https://damariuslovezanime.com/wp-content/uploads/2022/07/Version\\_Control\\_For\\_Engineers\\_\\_Crack\\_\\_Registration\\_Code\\_For\\_PC\\_Latest.pdf](https://damariuslovezanime.com/wp-content/uploads/2022/07/Version_Control_For_Engineers__Crack__Registration_Code_For_PC_Latest.pdf) <http://nelsonescobar.site/?p=2580> <https://foodonate.ch/wp-content/uploads/2022/07/illele.pdf> <https://www.5etwal.com/kintecus-0-34-11-for-windows-updated-2022/> <http://www.oscarspub.ca/zip-password-recovery-mac-win/> [https://wanaly.com/upload/files/2022/07/VjrS7xyIX3fz42s9Z8UN\\_04\\_fd3fe025ef678c201cfb05e474b83d9a\\_file.pdf](https://wanaly.com/upload/files/2022/07/VjrS7xyIX3fz42s9Z8UN_04_fd3fe025ef678c201cfb05e474b83d9a_file.pdf) <https://simpeltv.dk/gattaca-server-crack-torrent-activation-code-for-pc/>